## **IBM API Management**

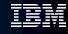

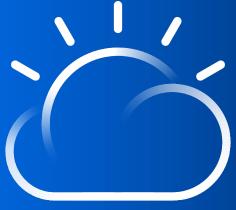

Daniel Kim Cloud Pak Acceleration Team daniel.s.kim@ibm.com

# Integration IBM Perspective

# The need for Integration increases

SaaS

**Adoption** 

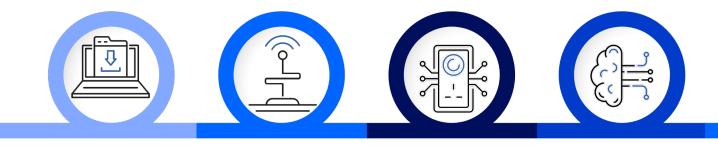

IoT

IBM Cloud / © 2019 IBM Corporation

**Process** 

**Automation** 

ΑI

**Micro services** 

Design

3

# API Management IBM Perspective

### Basic concept - Shift focus to consumers

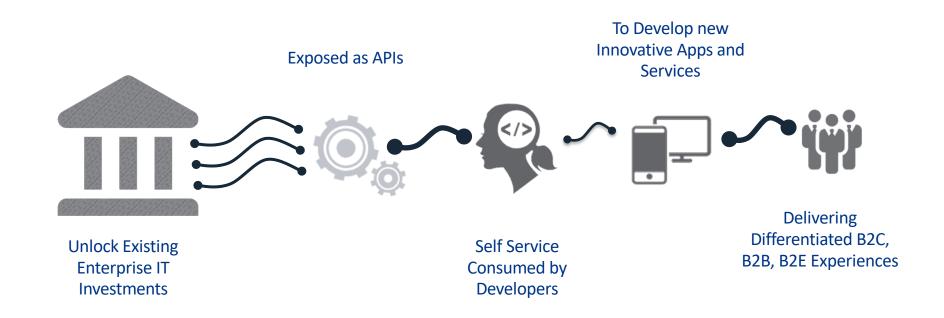

#### IBM API Connect

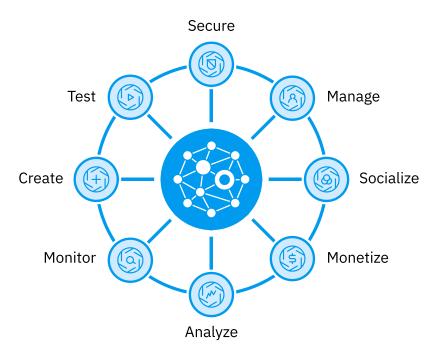

# API Management IBM API Connect Overview

# API Connect – Components

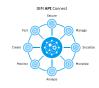

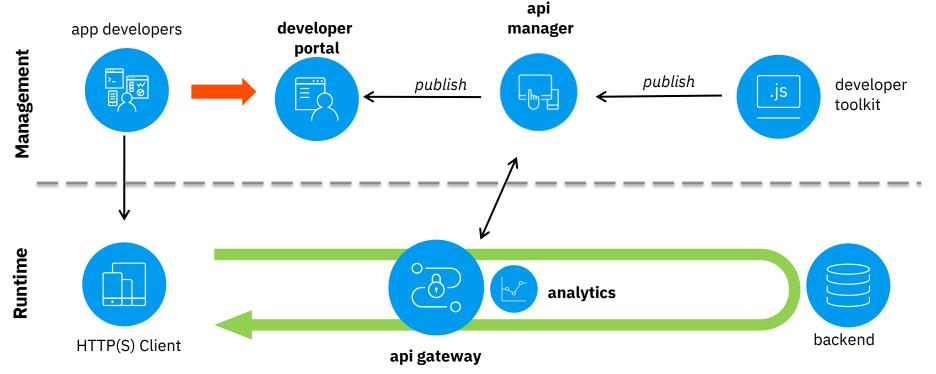

## Components functionality

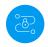

#### **Gateway Instance**

- API Policy Enforcement
- Security & Control
- Connectivity & Scale
- Traffic control & mediation
- Workload optimization
- Monitoring/Analytics data Collection

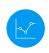

#### **Analytics Instance**

API Monitoring Analytics

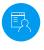

#### **Management Instance**

- API Discovery
- API Policy Creation
- Manage Containers through auto-scaling
- Product Version & Lifecycle Management

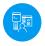

#### **Portal Instance**

- Self-service App Developer Portal based on Drupal 8
- User Management
- Social Collaboration
- Subscription & Community Management

# Topology

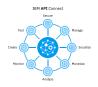

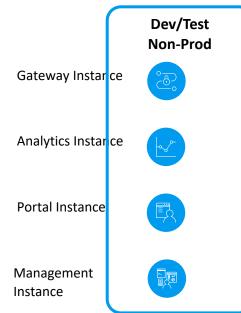

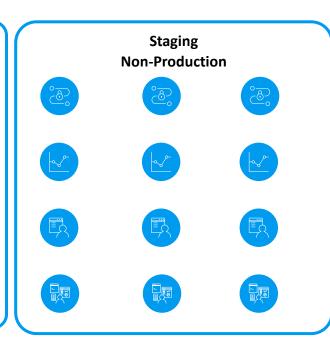

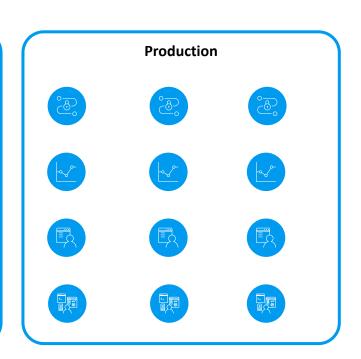

# Levels of Segregation

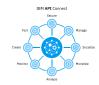

**Spaces** 

(within a Catalog)

Spaces (within a Catalog)

Catalog

(within an Organisation)

Catalog (within an Organisation)

Organisation

(within API Cloud)

Organisation (within API Cloud)

API Cloud 1 (physical install)

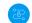

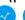

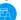

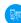

**API Cloud** 2 (physical install)

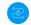

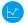

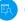

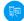

API Cloud 3 (physical install)

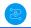

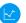

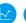

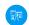

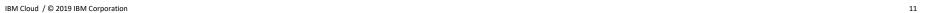

# API Connect – Logical Components

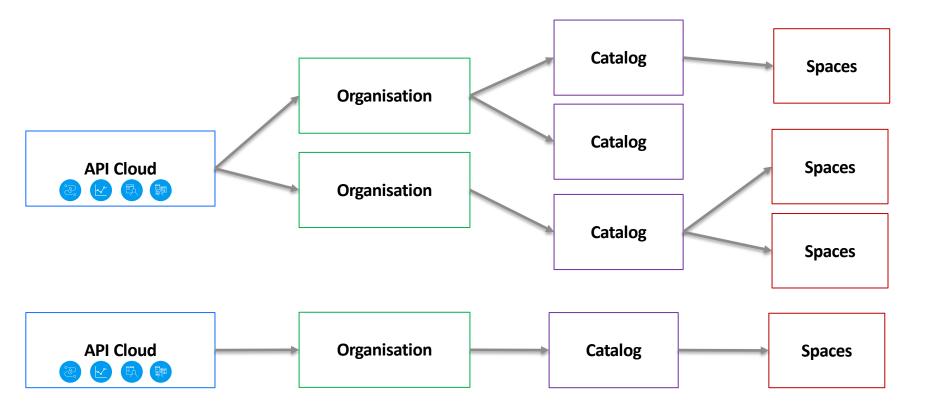

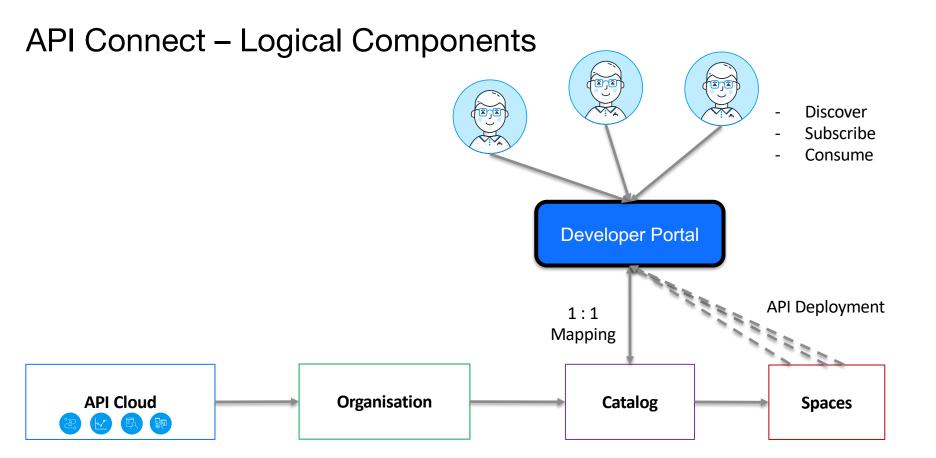

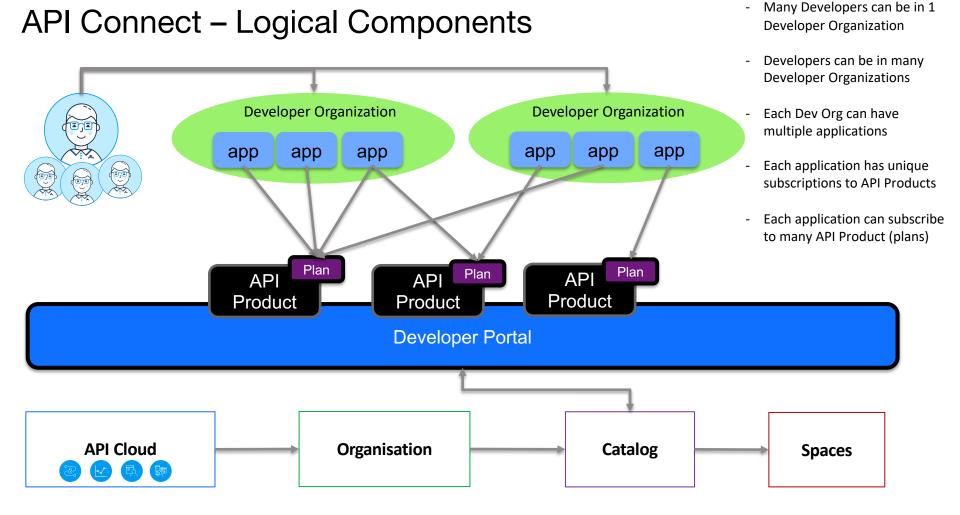

# API Connect – Logical Components

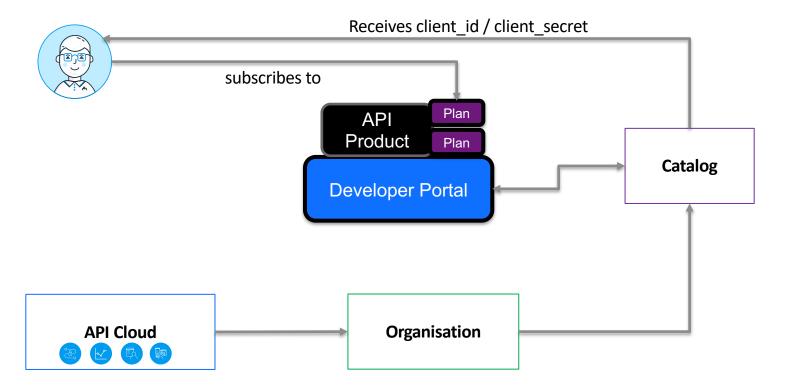

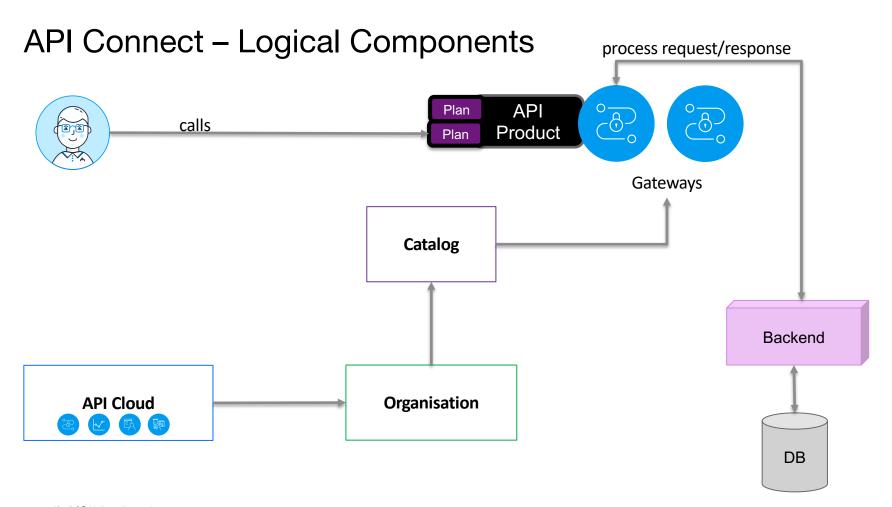

# API Connect – Logical Components

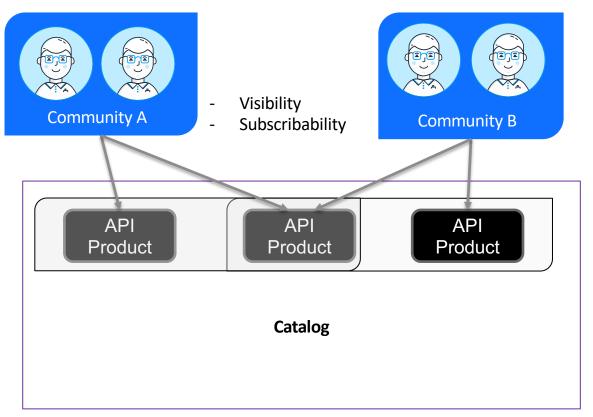

- Developer Organizations assigned communities in the Catalog
- API Products assigned
   Visibility and Subscribability
   communities in the Definition
- Changed configuration pushed to Developer Portal

#### **API** Hierarchy

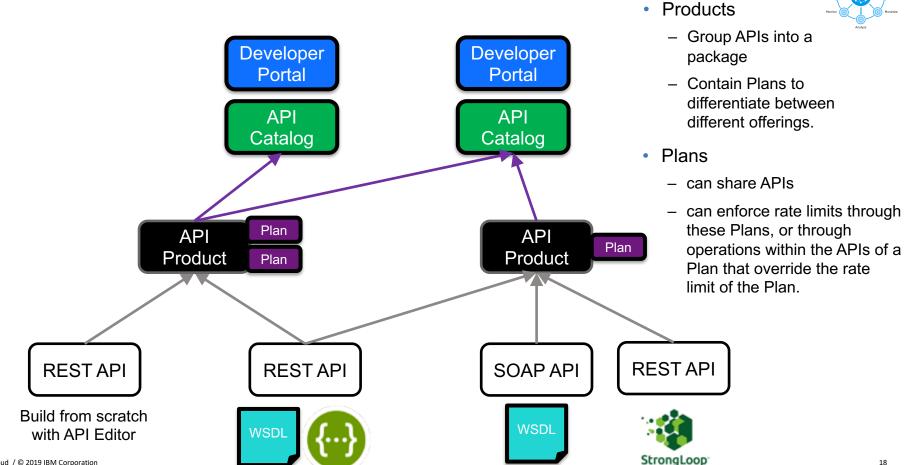

OpenAPI / Swagger

# A powerful – Syndication / Spaces

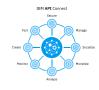

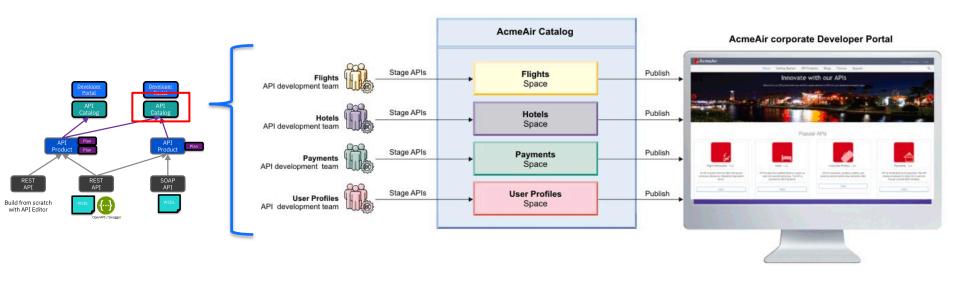

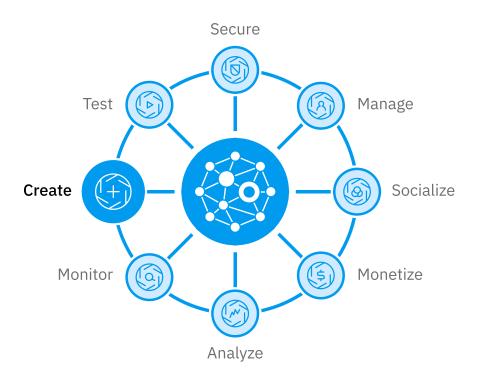

# API Management IBM API Connect Create

# **Creating APIs**

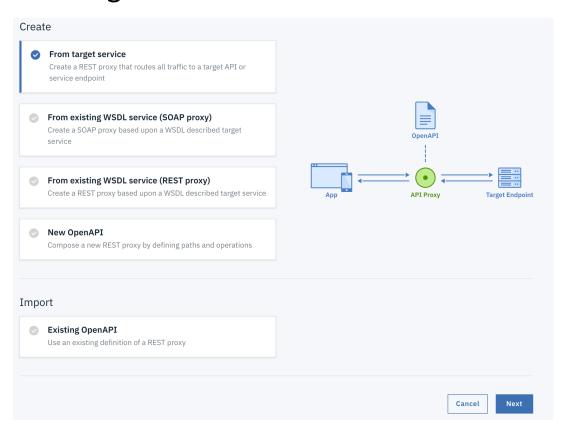

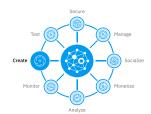

#### Three views – same source

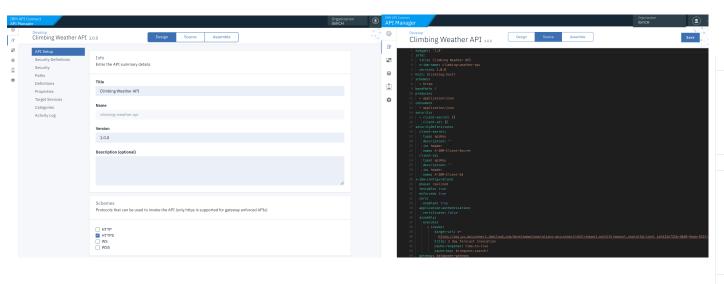

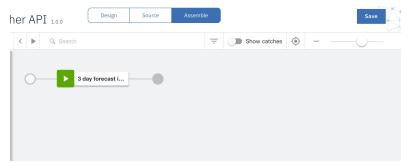

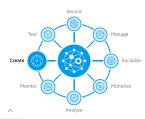

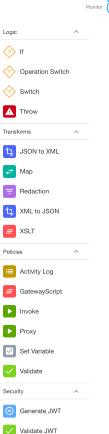

✓ Validate Usernam...

# Global Policies for Corporate Governance

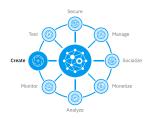

- Enforce corporate standards and centralize governance with common security and logging policies without impacting API development
- Flexible security permissions for deploying global policies, enabling CSO / security professionals additional access control and flexibility
- Accelerated definition as it follows the same assembly constructs of that within the API

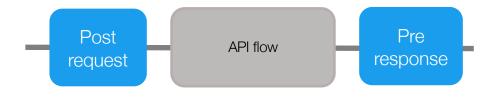

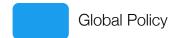

### Auto Create GraphQL Interfaces from REST APIs

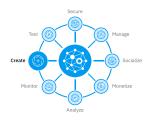

- Re-use existing REST interfaces to auto create GraphQL interface
- Simplified user experience through open source Loopback tooling
- CLI for CI/CD automation to generate GraphQL schema with Loopback module to support dynamic enforcement

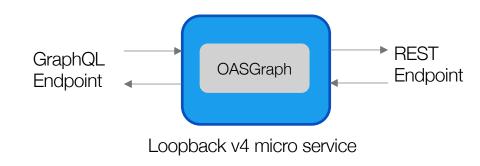

<u>Learn more</u>

# Integration with Mainframe\*

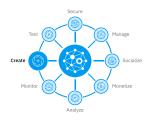

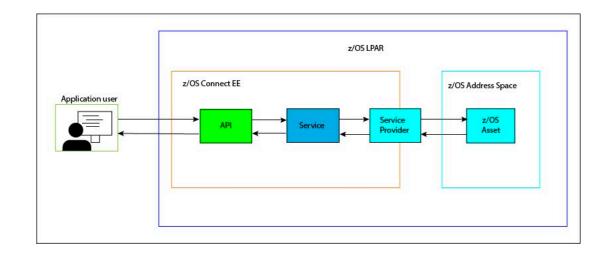

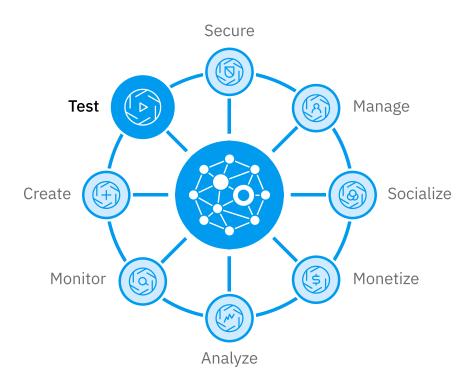

# API Management IBM API Connect Test

#### **API** Test and Monitor

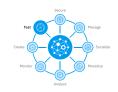

#### Let's Get Started!

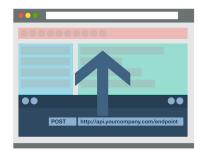

Quick start from an API call

Select

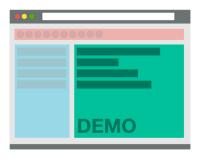

Quick start from an example unit

Select

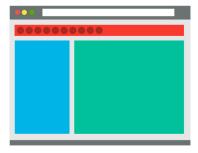

I got this, let's start from scratch

Select

#### **API Test and Monitor**

#### **Create Projects**

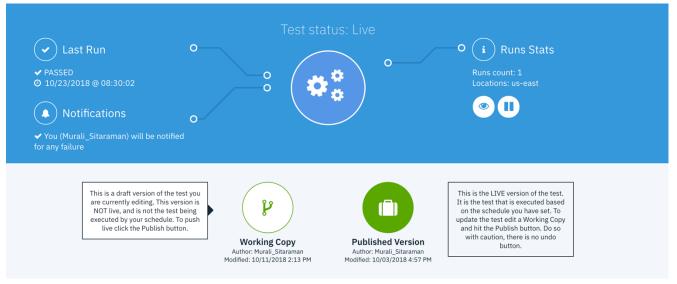

Show/hide test information (ProjectID, TestID)

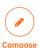

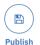

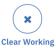

Copy

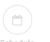

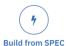

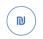

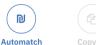

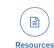

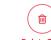

**Delete Test** 

http://ibm.biz/apitest

#### **API** Test and Monitor

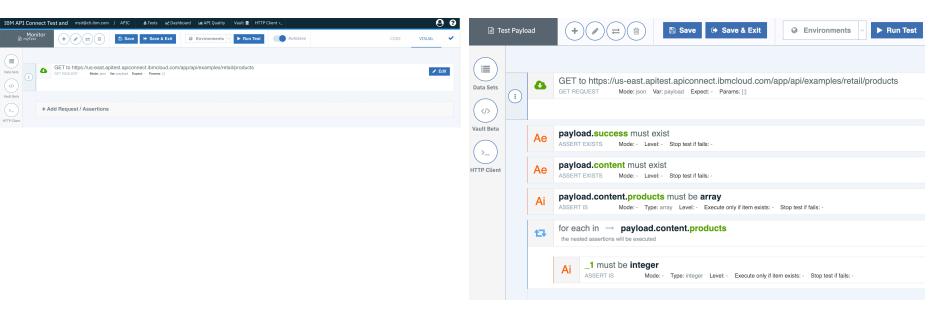

Test for availability and response times

Test for availability and response times & validate responses

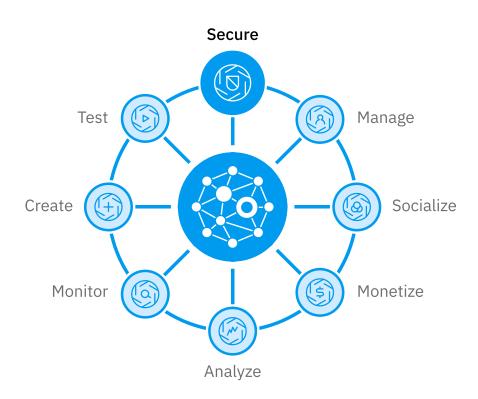

# API Management IBM API Connect Secure

# Requirements for an API Gateway

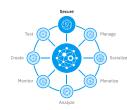

#### An API Gateway needs to be

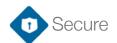

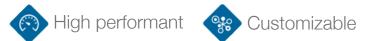

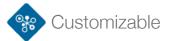

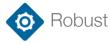

Some components, for example Java, require frequent patching, and very few vendors would recommend running them in the DMZ

Would we run our App Server directly in the DMZ?

|    | Product Name | Vendor Name   | Product Type | Number of Vulnerabilities |
|----|--------------|---------------|--------------|---------------------------|
| 1  | Linux Kernel | <u>Linux</u>  | os           | <u>1970</u>               |
| 2  | Mac Os X     | <u>Apple</u>  | os           | <u>1915</u>               |
| 3  | Chrome       | Google        | Application  | <u>1523</u>               |
|    |              |               |              |                           |
| 26 | <u>JRE</u>   | <u>Oracle</u> | Application  | <u>543</u>                |
|    |              |               |              |                           |
| 28 | <u>JDK</u>   | <u>Oracle</u> | Application  | <u>532</u>                |

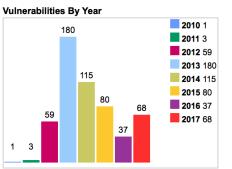

Article https://developer.ibm.com/apiconnect/2017/05/30/secure-api-

#### Secure your API Strategy

"For all its prominence in the news, security can still be an afterthought when companies expose new back end services to internal and third party developers".

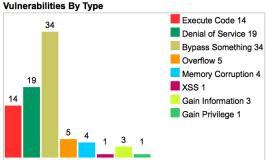

Source: https://www.cvedetails.com/product/19116/Oracle-JDK.html?vendor\_id=93

### Simple & Secure Architecture

- How is API Gateway Gateway different? Purposebuilt, secure gateway platform
  - Complete gateway platform delivered as hardened image
- Guiding philosophy is to centralize common security, traffic management, mediation, acceleration functions and optimize them in a security-hardened gateway stack delivered in Docker container, Linux application, Virtual machine and Physical appliance form factors

#### API Gateway Gateways (Secure & Easy to Manage)

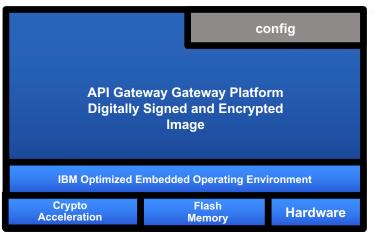

#### Commodity Gateways (Insecure & Hard to Manage)

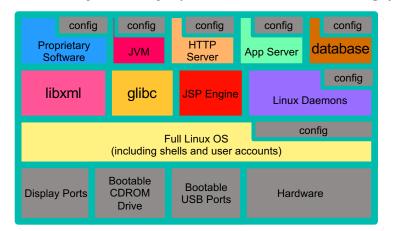

#### Rapidly deliver secure integration & optimized access for a full range of workloads

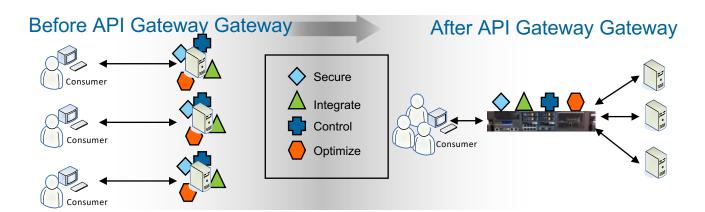

#### Secure

Authentication, authorization, auditing

Security token translation

Threat protection

Schema validation

Message filtering

Digital signatures

Encryption/decryption

Application Firewall (XML, Web....)

#### **Integrate**

Any-to-any message xform

Transport protocol bridging

Message enrichment

Database connectivity

Mainframe connectivity

B2B trading partner connectivity

Hybrid cloud integration

Amazon EC2/SoftlayerCCI

#### Control

Quota enforcement, rate limiting

Content-based routing

Failure re-routing

Integration with governance platforms

B2B partner management

#### **Optimize**

SSL/TLS offload

Hardware accelerated crypto operations

SON, XML offload

JavaScript, JSONiq, XSLT, Xquery

acceleration

Response Caching

ntelligent load distribution

#### **API Gateway Form Factors**

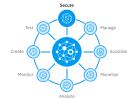

#### **PHYSICAL**

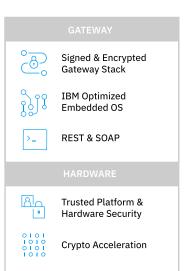

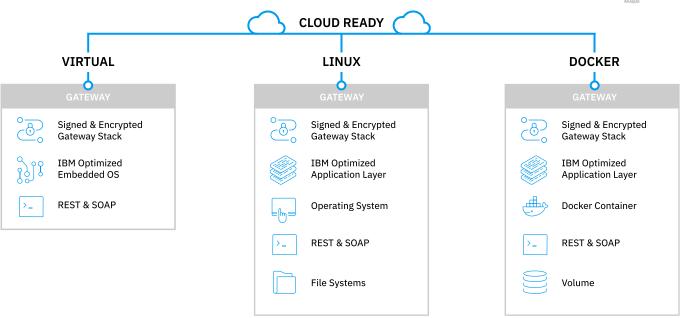

#### API Connect V5 and API Connect V2018 Gateway Services

Test (5) (5) Manage
Create (5) (5) Socialize
Monitor (6) (6) Monetize

- API Connect V5
  - Multi-Protocol Gateway (MPGW) Gateway Service
- API Connect V2018
  - DataPower Gateway Service (DPGWS)
  - API Gateway Service (APIGW)
- DPGWS (V2018) supports the same gateway workload as the API Connect V5 Gateway service (MPGW)

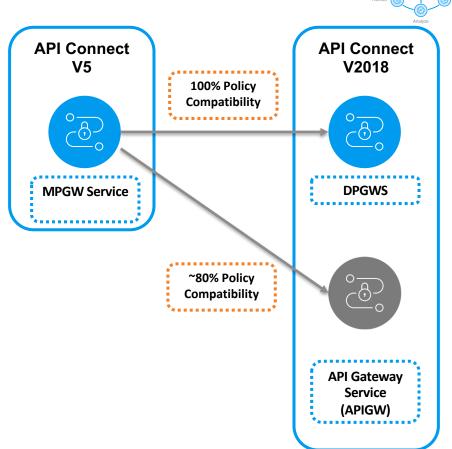

# Policies for Enforcement on API Gateway Service

Test (5) (6) Manage
Create (5) (6) Socialize
Monitor (6) (6) Monetize

- Gateway Script and XSLT policy support provides flexible message mediation & dynamic security enforcement
- Dynamic Routing support through Conditional Policy
- Enforce strong security through Parse, JSON and XML Schema Validation policy
- OpenID Connect support to enable banks to meet PSD2 / Open Banking regulations
- OAuth Token revocation to enable selfservice token management

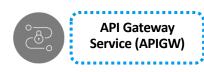

| Foundational  | Security                    | Mediation      |
|---------------|-----------------------------|----------------|
| Invoke        | API Key+                    | Мар            |
| Activity Log+ | JWT Validate                | JSON-XML       |
| Rate Limit+   | JWT Generate                | Gateway Script |
| Throw         | OAuth Policy                | XSLT           |
| Set Variable  | Parse<br>(Threat Detection) |                |
| Conditional   | Validate*                   |                |
|               | User Security               |                |
|               | OpenID Connect*+            |                |
|               |                             |                |

<sup>+</sup> Configured outside API Assembly

<sup>\*</sup> Available as part of 2018.4.1.1

# Lead with API Gateway Service (APIGW), DataPower Gateway Service (DPGWS) enables Migration

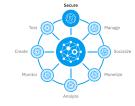

|                                  | API Gateway (APIGW)                            | DataPower Gateway Service (DPGW)         |
|----------------------------------|------------------------------------------------|------------------------------------------|
| Target Customers                 | New customers                                  | Existing v5 customers migrating to V2018 |
| Autonomous Gateway<br>Management | Yes                                            | Yes                                      |
| Policy Extensibility             | Gateway Script +<br>Custom policies (1Q 2019)  | Gateway Script +<br>Custom policies      |
| Investments                      | Additional policies, Istio / Service Mesh etc. | Continued support for customer success   |
| Performance                      | 5x                                             | 1x                                       |

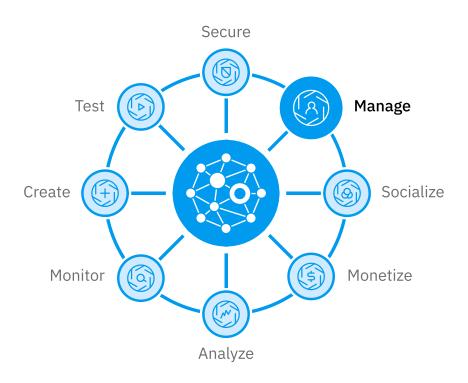

## API Management IBM API Connect Manage

## Manage APIs through the API Lifecycle

- Define & Import REST or SOAP APIs to enable clients to evolve their SOA tier
- Package APIs into Products and tailor them to target specific consumer markets
- Publish and Promote across different environments to align with DevOps practices
- Manage and Control API Lifecycle and versioning from staging to deprecation to meet corporate governance needs
- Subscription and Community
   management to grow go-to-market channels

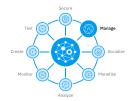

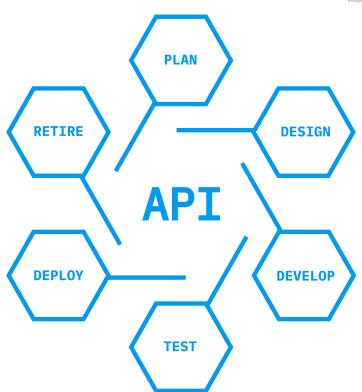

### **Products & Plans**

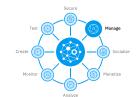

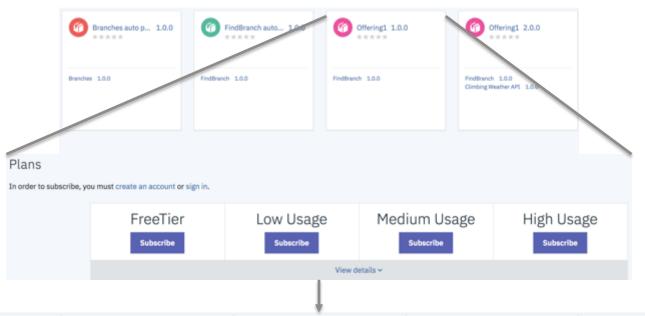

| APIs               | FreeTier subscribe | Low Usage         | Medium Usage      | High Usage          |
|--------------------|--------------------|-------------------|-------------------|---------------------|
| > FindBranch 1.0.0 | 100 calls per week | 100 calls per day | 500 calls per day | 10000 calls per day |
|                    |                    | Hide details ^    |                   |                     |

## **Enhanced API Publishing Control**

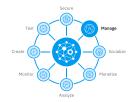

- Blue/Green deployment support out of the box for new API versions with ease
- Granular control to selectively publish APIs to specific gateways providing flexibility for multiple line of business operation

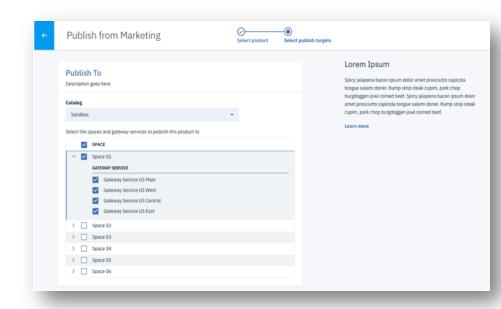

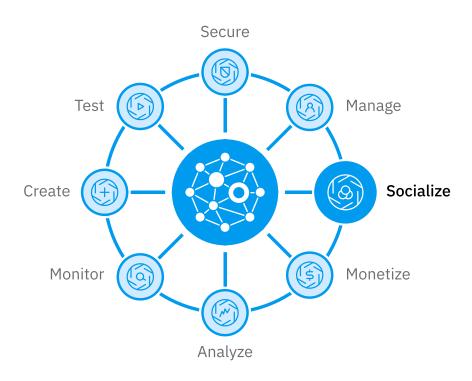

## API Management IBM API Connect Socialize

## **Developer Portal**

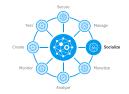

- Modern UI/UX design based on customer and market feedback
- Simple, powerful and extensible customizations built on open-source Drupal 8
- Fast track app creation with a simple subscription wizard designed to reduce friction
- Delight and increase app developer productivity with a first class Portal Analytics experience
- Effectively engage your developer community with custom email support

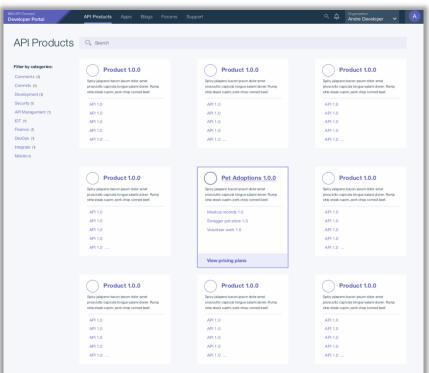

## Examples

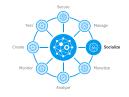

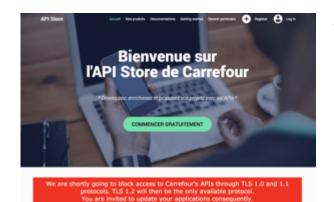

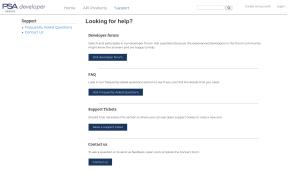

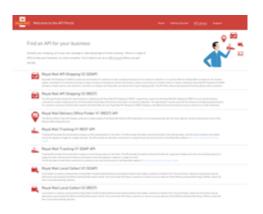

https://developer.fr.carrefour.io/

https://developer.psa-peugeot-citroen.com/inc/help

https://developer.royalmail.net/api

## Accelerate Consumer On-boarding

- OIDC support for external registries to accelerate consumer onboarding as it does not require customer to manage
- PSD2 / Open Banking ready through OIDC integration
- Support for Social identity providers on developer portal for Google, GitHub, Facebook etc.

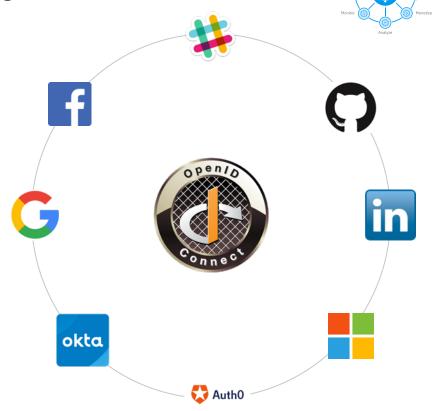

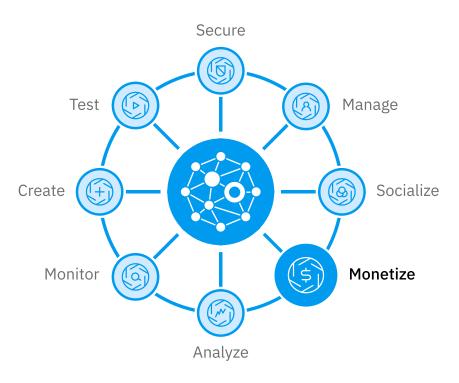

## API Management IBM API Connect Monetize

## Monetize your API Calls

- Modern approach & intuitive user experience providing flexibility to define pricing details
- Subscription pricing support to enable recurring payments, popular in SaaS go-to-market strategies
- Stripe integration OOTB for smooth useronboarding and payment collection
- Analytics, customizable reports for detailed insights into revenue, usage of monetized APIs
- Offload API usage data to existing enterprise tools to handle customized invoicing processes

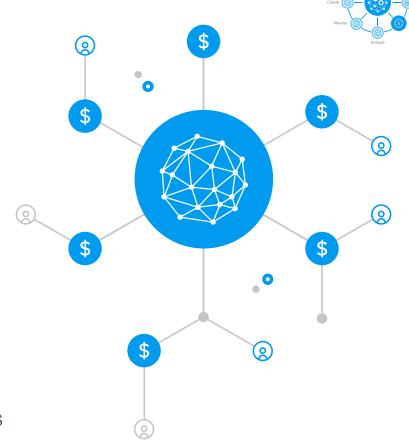

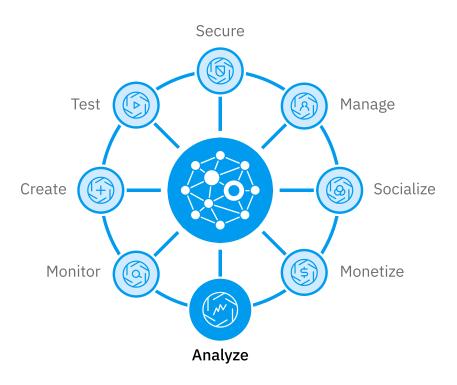

## API Management IBM API Connect Analyze

### Dashboards – out of the box and custom

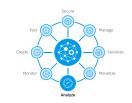

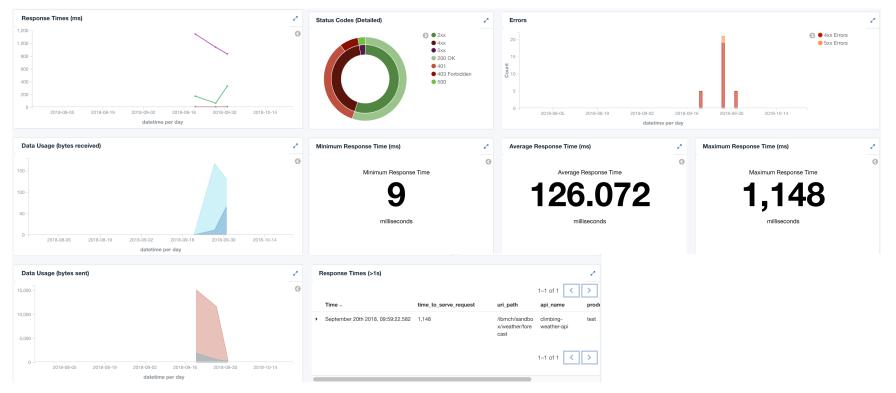

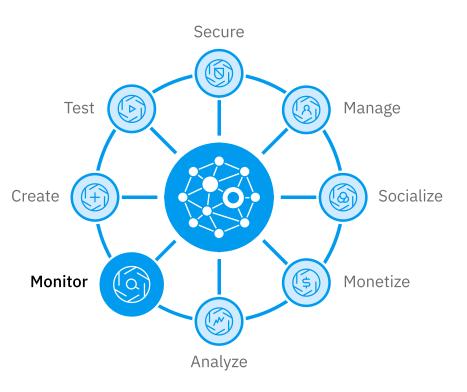

# API Management IBM API Connect Monitor

### **API Test and Monitor**

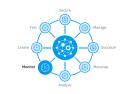

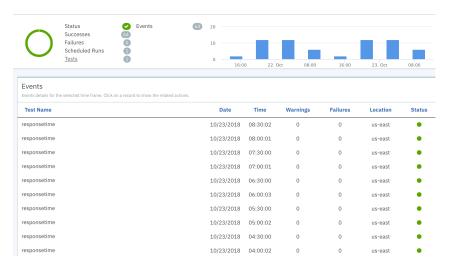

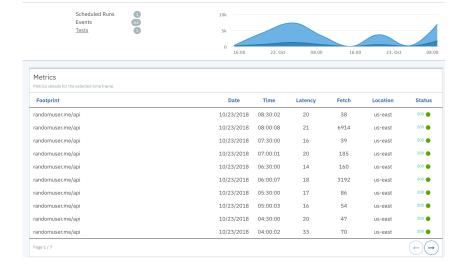

## Optimize Operations with DPOD V1.0.8.5

- Troubleshoot API Workload between versions with new API Versions dashboards to compare latency
- DevOps enabled to import and manage DataPower services into multiple devices at once
- High performance, federated deployment mode for large installations
- New Modern UX for simplified navigation and troubleshooting

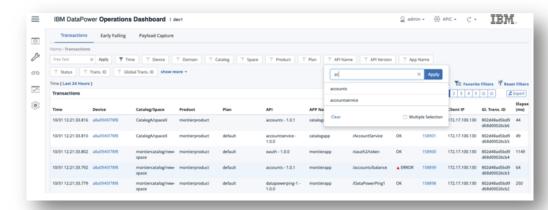

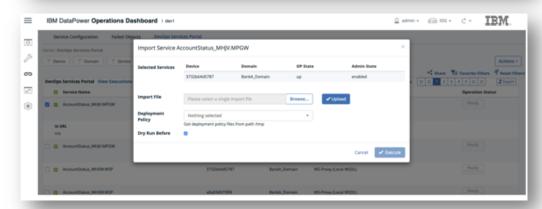

## API Management References

## **Capability Matrix**

| Scalability                | Sberbank                            | Largest number of API Gateways (appx 200)                                   |
|----------------------------|-------------------------------------|-----------------------------------------------------------------------------|
| Peak Transactions          | Danske Bank                         | peaks of 5000 Tx/s                                                          |
| B2B Portal                 | Fiat – Chrysler<br>Automotive Group | global deployment with global portal, internal portals and regional portals |
| <b>Business Innovation</b> | PSA Group                           | Connected Cars monetize Data to Insurance & Weather companies               |
| Swissness                  | Panalpina                           | B2B Portal                                                                  |

## API Management Topologies

#### Form Factors

Kubernetes

Cloud Pack for
Integration

- On Prem
- On Cloud IaaS
- On Cloud Managed K8s

OVA

- On Prem VMWare
- On Cloud VMware

On IBM Cloud

- Public
- Reserved
- IBM Cloud Dedicated

## On the Cloud: A range of powerful options

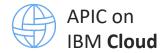

Multi-tenant APIC

**Shared Gateway** 

**Shared Infra for Runtimes** 

**Shared Infra for Services** 

**IBM Managed** 

Min APIS: 0 (Lite) 4M (Enterprise)

Flexibility

APIC Reserved Instance

Single-tenant APIC

Isolated Gateway

**Shared Infra for Runtimes** 

**Shared Infra for Services** 

**IBM Managed** 

Min APIs: ~25M/ Month

Value

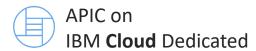

Single-tenant APIC

**Isolated Gateway** 

**Isolated Infra for Runtimes** 

**Isolated Infra for Services** 

**IBM Managed** 

Min APIs: ~25M/ Month

Isolation

Fully multi-tenant shared infrastructure; Faster / automated deployment

Greater resource / security isolation; Slower / Custom deployment

## Picking the right cloud

|                                             | APIC on IBM Cloud | APIC Reserved Instance                                                                      | APIC on IBM Cloud Dedicated                                                                                   |
|---------------------------------------------|-------------------|---------------------------------------------------------------------------------------------|----------------------------------------------------------------------------------------------------|
| APIC Tenancy                                | Multi tenant      | Single tenant; isolated workload                                                            | Single tenant; isolated workload                                                                              |
| GW: Remote DP<br>Connectivity               | Not supported     | <b>Supported</b> ; users must work with APIC Ops team to configure                          | <b>Supported</b> ; users must work with APIC Ops team to configure                                            |
| GW: DP user-defined policies                | Not supported     | <b>Supported</b> ; must develop user-define policies using DataPower on Docker              | <b>Supported</b> ; must develop user-define policies using DataPower on Docker                                |
| GW: Access to DP console                    | Not supported     | Not supported                                                                               | Not supported                                                                                                 |
| GW: DP Syslog config                        | Not supported     | Supported; users must work with APIC Ops team to configure                                  | Supported                                                                                                    |
| Multi datacenter<br>deployment for HA / DR  | Not supported     | Supported                                                                                   | Supported                                                                                                    |
| Topology options for separate prod/non-prod | Not supported     | Supported (additional purchase needed to address physical separation between prod/non-prod) | Supported (additional purchase platform and APIC needed to address physical separation between prod/non-prod) |
| VPN to access APIM                          | Not supported     | Not supported                                                                               | Supported, and included                                                                                       |
| Secure Gateway                              | Supported         | <b>Supported</b> ; service must be added from the IBM Cloud public catalog                  | <b>Supported</b> ; service must be added from the Dedicated catalog                                           |

## Multi-Cloud/Site setup

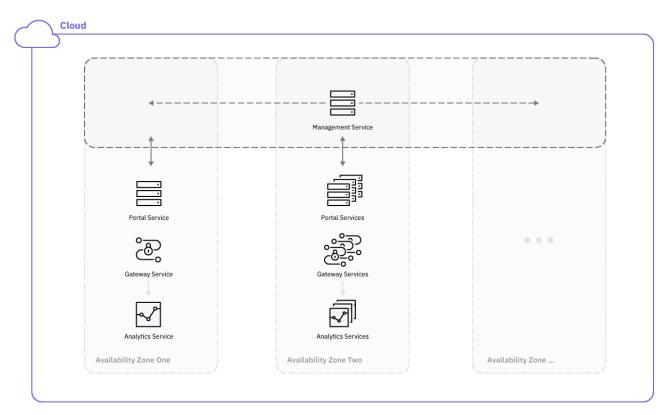

## **Deployment Options**

| Feature                   | Public cloud | Cloud dedicated             | IBM Cloud Private          | On-premises |
|---------------------------|--------------|-----------------------------|----------------------------|-------------|
| Managed by IBM operations | Yes          | Yes                         | No                         | No          |
| Shared gateways           | Yes          | No                          | No                         | No          |
| Dedicated gateways        | No           | Yes                         | Yes                        | Yes         |
| Remote gateways           | No           | Yes                         | Yes                        | Yes         |
| VPN connectivity          | No           | Yes                         | Yes                        | Yes         |
| Single-DC HA              | Yes          | Yes                         | Yes                        | Yes         |
| Multi-DC HA               | No           | Available at an extra cost. | Available at an extra cost | Yes         |
| Custom branding           | Yes          | Yes                         | Yes                        | Yes         |
| CMC access                | No           | No                          | Yes                        | Yes         |
| API Manager access        | Yes          | Yes                         | Yes                        | Yes         |
| DataPower UI access       | No           | No                          | No                         | Yes         |
| User-defined policies     | No           | Yes                         | Yes                        | Yes         |
| Gateway log offload       | No           | Yes                         | Yes                        | Yes         |
| Analytics offload         | No           | Coming soon                 | Coming soon                | Yes         |

## RI: A strategic APIC single-tenant SaaS offering

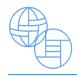

## APIC Reserved Instance

- Market-leading API Management platform
- Performance and scalability of IBM Cloud infrastructure
- Operational expertise of APIC DevOps SMEs
- Reliability and workload isolation of IBM Cloud Dedicated
- Cost-effectiveness of APIC on IBM Cloud public

- Introduced in 2Q 2017
- Rapid adoption in 3Q/4Q 2017
- Enhanced capabilities based on Sponsor User feedback
- Streamlined provisioning process to meet aggressive 2018 sales demand

## APIC Reserved Instance: Key benefits for clients

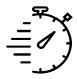

#### Accelerate time to value

Focus on your API projects, while we deploy and configure your APIC environment to scale to your needs.

We'll even migrate your workload from IBM Cloud public!

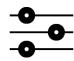

#### Get more control

Create user-defined policies, configure syslog targets for DP logs, use you own DNS/SSL configuration, and more...

We'll even connect to your Datapower GW running on premise or in AWS!

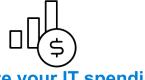

#### **Optimize your IT spending**

No need for upfront CapEx; monthly subscription includes deployment on best-in-class infrastructure, maintenance and updates, routine backups and disaster recovery.

We even have a ramp-up option to help you start small and scale up usage with time.

## APIC Reserved Instance: Highlights

| Datacenters Global locations  30+           | SLA Availability; single datacenter  99.5% | HA Single datacenter (included) | RTO Disaster Recovery  24 hrs | Bandwidth Outbound (included)  UNLIMITED |
|---------------------------------------------|--------------------------------------------|---------------------------------|-------------------------------|------------------------------------------|
| Migration from IBM Cloud public (available) | SLA Availability; dual datacenter  99.95%  | HA Dual datacenter (additional) | RPO Disaster Recovery  12 hrs | Bandwidth Inbound (included)  UNLIMITED  |

## API Connect V2018.1: Component options

- Standalone API Analytics component to scale independently based on API project growth
- Zero to N portal clusters can be configured to a API Connect deployment to align with API project growth
- Native install of APIC toolkit for enhanced user experience
- V5 to V2018 Upgrade through automated migration scripts with a parallel stack setup following modern software practices, coming 2Q18

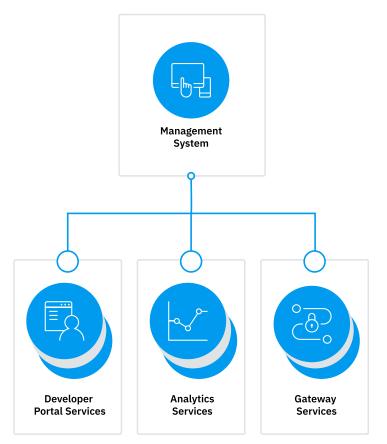

## Starter T-Shirt-Topology

**Non-Production Production Gateway Instance** 4 Core 4 Core 2 Core 2 Core **Analytics Instance** 2 Core 2 Core Portal Instance Management Instance 4 Core 4 Core

## Small T-Shirt- Topology

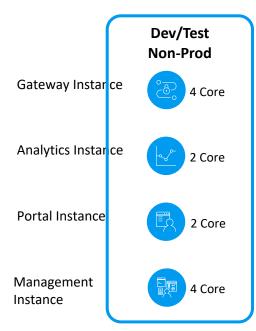

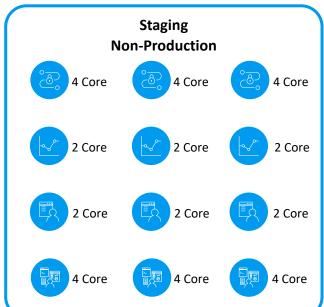

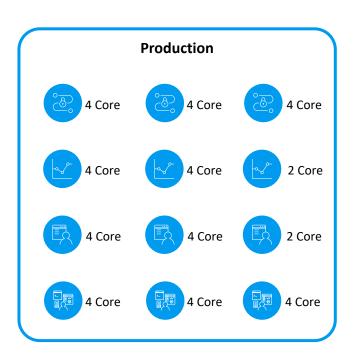

## Medium T-Shirt-Topology

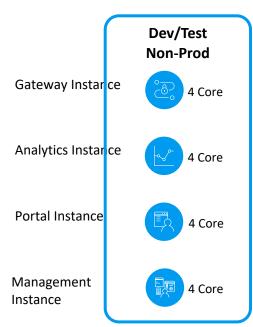

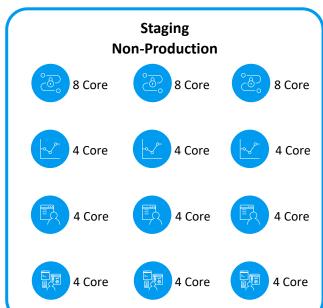

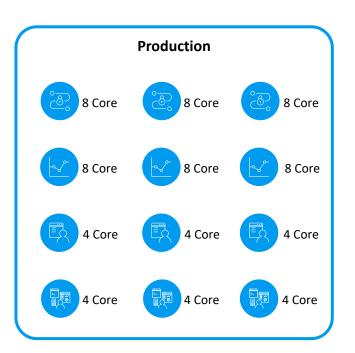

## Large T-Shirt-Topology

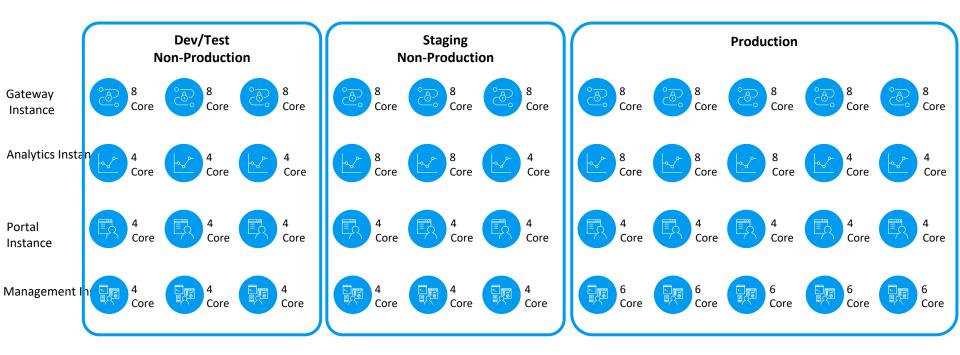

## V2018 LTS: Availability, Backup & Restore, Upgrade

- Available in both OVA and K8 form factors
- Highly Available for all components and deployment topologies
- Simplified Backup and Restore through simplified command interface
- Upgrade V2018.4.1.0 LTS from V2018.3.7 CD or latest CD

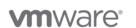

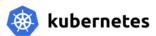

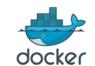

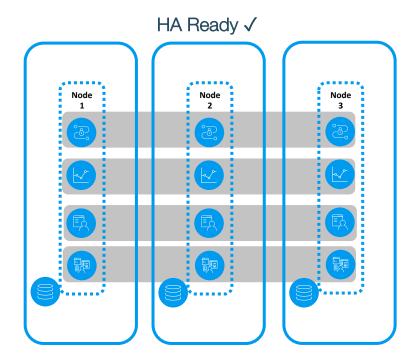

## Multiple Select if required

#### What does LTS translate in to?

- Supported a minimum of 2 years from release
  - API Connect V2018.4.1.0 LTS will GA Nov 15 2018 and be supported minimum till late 2020
  - DataPower Gateway V2018.4.1.0 LTS will GA Nov 15 2018 and be supported minimum till late 2020
- Focus is on defect fixes and security updates for future fixpacks

#### API Connect V2018.x support schedule

| Year.Quarter.Update | Release Type | GA Date            | End of Fix Support | End of Support |
|---------------------|--------------|--------------------|--------------------|----------------|
| 2018.1.0            | CD           | Mar 30, 2018       | Apr 6, 2018        | NA             |
| 2018.2.1            | CD           | Apr 6, 2018        | Apr 13, 2018       | NA             |
| 2018.2.2            | CD           | Apr 13, 2018       | Apr 20, 2018       | NA             |
| 2018.2.3            | CD           | Apr 20, 2018       | Apr 27, 2018       | NA             |
| 2018.2.4            | CD           | Apr 27, 2018       | May 4, 2018        | NA             |
| 2018.2.5            | CD           | May 4, 2018        | May 11, 2018       | NA             |
| 2018.2.6            | CD           | May 11, 2018       | May 18, 2018       | NA             |
| 2018.2.7            | CD           | May 18, 2018       | May 25, 2018       | NA             |
| 2018.2.8            | CD           | May 25, 2018       | June 1, 2018       | NA             |
| 2018.2.9            | CD           | June 1, 2018       | June 8, 2018       | NA             |
| 2018.2.10           | CD           | June 8, 2018       | June 27, 2018      | NA             |
| 2018.2.11           | CD           | June 27, 2018      | July 6, 2018       | NA             |
| 2018.3.1            | CD           | July 6, 2018       | July 13, 2018      | NA             |
| 2018.3.2            | CD           | July 13, 2018      | July 20, 2018      | NA             |
| 2018.3.3            | CD           | July 20, 2018      | July 27, 2018      | NA             |
| 2018.3.4            | CD           | July 27, 2018      | August 3, 2018     | NA             |
| 2018.3.5            | CD           | August 3, 2018     | August 20, 2018    | NA             |
| 2018.3.6            | CD           | August 20, 2018    | September 13, 2018 | NA             |
| 2018.3.7            | CD           | September 13, 2018 | *                  | *              |
| 2018.4.x            | LTS          | *                  | *                  | *              |

<sup>\* -</sup> Not yet announced

## Microservice Management IDG and Istio

## Bringing APIM and Istio worlds together

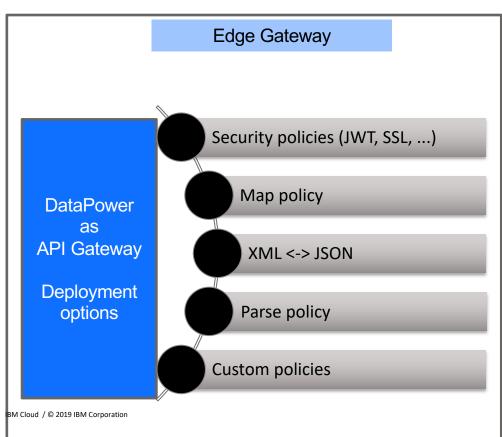

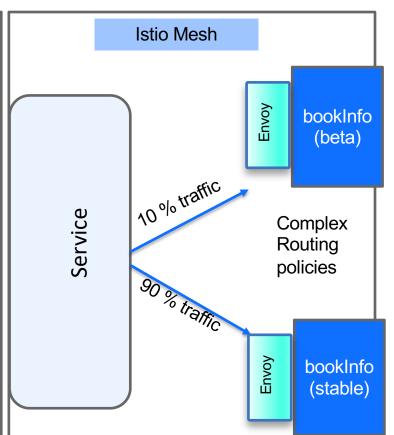

## API Management Support

## IBM Cloud Support – Tiered Offerings

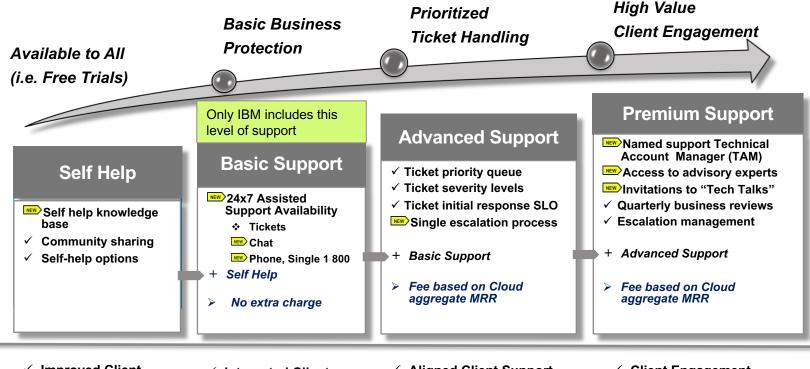

- ✓ Improved Client
  Support Experience
  with self help
  services
- ✓ Integrated Client
  Support Experience
  with every Cloud
  subscription
- ✓ Aligned Client Support Experience with Client's business priorities
- Client Engagement aligned with Client business outcomes

Details about IBM Cloud Support Plans and Getting support can be found here:

### Support Tiers Case Severities and Service Levels

#### Priority Issue Handling by Assigned Support Engineers (Advanced, Premium)

In depth technical support provided by assigned, specially trained and knowledgeable support engineers on all support tickets opened by clients.

#### The Ability to Set Ticket Severities (Advanced, Premium)

Clients may choose between 4 severity designations on all support tickets.

#### **Initial Response Time Service Level Objective (Advanced, Premium)**

IBM will make commercially reasonable efforts to provide clients initial responses for severities defined below: <a href="https://cloud.ibm.com/docs/get-support?topic=get-support-support-plans">https://cloud.ibm.com/docs/get-support?topic=get-support-support-plans</a>

| Severity   | Severity Definition                                                                                                    | Initial Response Time Objective                                        |
|------------|----------------------------------------------------------------------------------------------------|------------------------------------------------------------------------|
| Severity 1 | Critical business impact or service is down  Business critical functionality is inoperable or critical interface is failed. This severity usually applies to a production environment and indicates that an inability to access services is leading to a critical impact on operations. This condition requires an immediate solution. | Premium: Within 15 minutes<br>Advanced: Within 1 hour<br>Basic: N/A    |
| Severity 2 | Significant business impact A service feature or function is severely restricted in its use or you are in danger of missing business deadlines.                                                                                                    | Premium: Within 1 hour<br>Advanced: Within 2 hours<br>Basic: N/A       |
| Severity 3 | Minor business impact A service feature or function is usable, but has some problems that affect its use. No critical impact on operations is caused.                                                                                                    | Premium: Within 2 hours<br>Advanced: Within 4 hours<br>Basic: N/A      |
| Severity 4 | Minimal business impact An inquiry or non-technical request.                                                                                                    | Premium: Within 4 hours<br>Advanced: Within 8 hours<br>Basic: 24 hours |

### Legal statement

IBM's statements regarding its plans, directions, and intent are subject to change or withdrawal without notice at IBM's sole discretion.

Information regarding potential future products is intended to outline our general product direction and it should not be relied on in making a purchasing decision.

The information mentioned regarding potential future products is not a commitment, promise, or legal obligation to deliver

any material, code or functionality. Information about potential future products may not be incorporated into any contract.

The development, release, and timing of any future features or functionality described for our products remains at our sole discretion. Performance is based on measurements and projections using standard IBM benchmarks in a controlled environment. The actual throughput or performance that any user will experience will vary depending upon many factors, including considerations such as the amount of multiprogramming in the user's job stream, the I/O configuration, the storage configuration, and the workload processed. Therefore, no assurance can be given that an individual user will achieve results similar to those stated here.

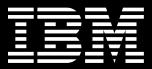